# **BAB III METODOLOGI PENELITIAN**

### **3.1 Pengumpulan Dan SeleksiData**

Penelitian ini memakai data harga saham dari PT Catur Sentosa Adiprana yang diperoleh dari laman yahoo.finance.com. Data yang digunakan berupa data harian dari 31 Agustus 2018 hingga 28 Februari 2023. Pada dataset ini terdapat sebanyak 1020 record data dengan 7 atribut yaitu Date, Open, High Low, Close, dan Volume dengan menambahkan beberapa indikator teknikal sebagai berikut :

1. 25MA (25 *simple moving average*)

25 days *simple moving average* dihitung dengan menggunakan rumus ratarata 25 hari terakhir yaitu:

$$
25 MA = \left(\frac{close_t + close_{t-1} + \dots + close_{t-24}}{25}\right)
$$

2. 65MA (65 *simple moving average*)

Untuk 65 *simple moving average* menggunakan rumus yang serupa dengan 25 *simple moving average*, yaitu:

$$
65 MA = \left(\frac{close_t + close_{t-1} + \dots + close_{t-64}}{65}\right)
$$

3. 25EMA (25 *exponential moving average*)

Untuk exponential moving average digunakan rumus berikut untuk mendapatkan nilainya.

 $EMA: \{Close - EMA (previous day)\}$  x multiplier +  $EMA (previous day)$ 

# 4. ALF (*Alexander's filter*)

ALF dapat dihitung dengan rumus:

$$
ALF = \left(\frac{close_t}{close_{t-n}} - 1\right) \times 100
$$

### 5. RS (*Relative Strength*)

Tahapan untuk menghitung Relative Strength adalah sebagai berikut :

• Menghitung Gain/Loss

Jika bernilai positif maka termasuk gain dan jika negatif maka termasuk loss.

$$
Gain/loss = close_{hari\ ini} - close_{kemarin}
$$

• Menghitung First average Gain/Loss

First Average Gain  $=$  ( Total Gain 14 hari  $\frac{1}{14}$ ) First Average Loss  $=$  ( Total Loss 14 hari  $\frac{1}{14}$  )

Menghitung Average Gain/Loss

$$
Average Gain = \left(\frac{(Average Gain_{kemarin} x 13) + Gain_{hari ini}}{14}\right)
$$
\n
$$
Average Loss = \left(\frac{(Average Loss_{kemarin} x 13) + Loss_{hari ini}}{14}\right)
$$

 Setelah melakukan tahap sebelumnya, barulah kita dapat menghitung relative strength dengan rumus

$$
Relative \, Strength = \left(\frac{Average \, Gain}{Average \, Loss}\right)
$$

### 6. RSI (*relative strength index*)

Untuk menghitung RSI diperlukan nilai Relative Strength dari perhitungan sebelumnya.

$$
Relative \, Strength \, Index = \left(100 - \frac{100}{1 + Relative \, Strength}\right)
$$

### 7. MFI (*money flow index*)

Seperti perhitungan RS sebelumnya, untuk menghitung MFI diperlukan beberapa tahapan perhitungan sebagai berikut:

Menghitung *Typical Price*

$$
Typical\, Price = \left(\frac{High + Low + Close}{3}\right)
$$

• Menghitung Raw Money Flow

Jika nilai raw money flow lebih besar dibanding raw money flow kemarin, maka Money Flow bernilai Positif dan sebaliknya.

Raw Money Flow = Typical PriceHigh x Volume

• Menghitung Money Flow Ratio

$$
Money Flow Ratio = \left(\frac{14 MF\,positif}{14\,MF\,negatif}\right)
$$

• Menghitung Money Flow Index

$$
Money Flow Index = 100 - \left(\frac{100}{1 + Money Flow Ratio}\right)
$$

- 8. %B Indicator
	- Hitung terlebih dahulu nilai 20 days moving average dan 20 days standard deviation.
	- Menentukan Upper dan Lower bands.

Upper bands =  $20MA + (20stdev x 2)$ 

Lower bands = 
$$
20MA - (20stdev \times 2)
$$

• Menghitung %B Indikator

$$
\%B = \left(\frac{Close - Lower band}{Upper band - Lower band}\right)
$$

9. 10 Days Volatility dan 30 Days Volatility

Untuk menghitung 10 days Volatility dan 30 days volatility cukup menggunakan standar deviasi dengan ketentuan 10 days Volatility = standar deviasi 10 hari, dan 30 days volatility= standar deviasi 30 hari.

### 10. CHO (Chaikin Oscillator)

Tahapan perhitungan CHO sebagai berikut :

Menghitung Money Flow Multiplier

Money Flow Multiplier  $=$   $\vert$  $(Close - Low) - (High - Low) - (High - Close)$  $\frac{High - Low}{High - Low}$ 

• Menghitung Money Flow Volume

Money Flow Volume = Money Flow Multiplier x Volume

• Menghitung ADL

 $ADL = ADL$  (kemarin) + Money Flow (hari ini)

• Menghitung CHO

Chaikin Oscillator =  $(3 day EMA of ADL - 10 day EMA of ADL)$ 

11. MACD (*Moving Average Convergence-Divergence*)

$$
MACD = 12EMA - 26EMA
$$

12. %K Indikator dan Williams %R Indicator

Sebelum masuk ke rumus perhitungan, tentukan telebih nilai tertinggi harga *High*dan nilai terendah harga *Low* dari data yang diobservasi, setelah itu hitung %K indicator dan %R Indicator menggunakan rumus :

$$
\%K = \left(\frac{(\text{Close} - \text{Low terendah})}{\text{High tertinggi} - \text{Low terendah}}\right) * 100
$$

$$
\%R = \left(\frac{(High\;tettinggi - Close)}{High\;tettinggi - Low\;terendah}\right) * 100
$$

13. Accumulation and distribution (AD) oscillator

AD *Oscillator* sebelumnya sudah dihitung pada bagian *Chaikin Oscillator*.

Data historis data saham yang telah diperoleh sebelumnya akan dihitung dengan lima belas indikator teknik diatas. Sebelum dilakukan perhitungan menggunakan indikator teknikal, data akan melalui proses cleansing data terlebih dahulu. Pada proses ini data harian harga saham akan dibuang jika bernilai *null*. Selain itu, data dengan nilai volume = 0 juga akan dibersihkan mengingat adanya beberapa indikator teknikal yang menggunakan volume pembelian dalam proses perhitungannya.

### **3.2 Pembagian Kelas Data**

Sebelum memasuki proses SVM, data harian harga saham akan dibagi kedalam tiga kelas, yaitu Downtrend, Notrend dan Uptrend. Perhitungan pembagian kelas dilakukan pada msExcel dengan menerapkan aturan sebagai berikut :

- a. **Uptrend**. Data diklasifikasikan sebagai uptrend jika memenuhi syarat berikut :
	- $\bullet$  Harga Close aktual > nilai 25-day moving average.
	- Nilai25-day moving average  $>$  nilai 65-day moving average.
	- Nilai 25-day moving average harus naik setidaknya untuk 5 hari terakhir.
	- Nilai 65-day moving average harus naik setidaknya untuk 1 hari terakhir.
- b. **Downtrend**. Data diklasifikasikan sebagai downtrend jika memenuhi syarat berikut :
	- Nilai close aktual  $\lt$  nilai 25-day moving average.
	- Nilai 25-day moving average < dari 65-day moving average.
	- Nilai 25-day moving average harus turun setidaknya untuk 5 hari terakhir.
	- Nilai 65-day moving average harus turun setidaknya untuk 1 hari terakhir.
- c. **No trend**. Data akan diklasifikasikan sebagai *no trend* jika data tersebut tidak memenuhi syarat-syarat yang disebutkan sebelumnya.

Berikut ini tampilan data harga saham yang telah melalui proses seleksi data, perhitungan fitur serta klasifikasi kelas data.

| Date               | <b>ELASS</b><br>v.   | ٠       | ÷       | v.      | Close<br>$\overline{\phantom{a}}$ | Volume $\sqrt{2}$ 10 day $\sqrt{2}$ 30 day $\sqrt{2}$ 25MA $\sqrt{2}$ |       |       |        | $65MA$ $\overline{96B}$ | $\overline{\phantom{a}}$ |
|--------------------|----------------------|---------|---------|---------|-----------------------------------|-----------------------------------------------------------------------|-------|-------|--------|-------------------------|--------------------------|
|                    |                      | Open    | High    | Low     |                                   |                                                                       |       |       |        |                         |                          |
|                    | 06/12/2011 Downtrend | 208.486 | 208.486 | 203.522 | 208.486                           | 1060142                                                               | 4.19  | 9.01  | 222.98 | 227.93                  | $-0.87$                  |
|                    | 07/12/2011 Downtrend | 213.45  | 213.45  | 203.522 | 213.45                            | 1617157                                                               | 4.80  | 9.37  | 222.39 | 227.32                  | $-0.73$                  |
|                    | 08/12/2011 Downtrend | 213.45  | 213.45  | 203.522 | 213.45                            | 632056                                                                | 3.92  | 9.48  | 222.39 | 226.63                  | $-0.71$                  |
|                    | 09/12/2011 Downtrend | 203.522 | 208.486 | 203.522 | 203.522                           | 1628741                                                               | 3.66  | 9.59  | 222.19 | 225.79                  | $-0.96$                  |
|                    | 12/12/2011 Downtrend | 203.522 | 208.486 | 198.558 | 203.522                           | 5038823                                                               | 4.56  | 10.15 | 221.59 | 224.95                  | $-0.94$                  |
|                    | 13/12/2011 Downtrend | 198.558 | 203.522 | 198.558 | 198.558                           | 2576573                                                               | 5.34  | 10.65 | 221.00 | 223.96                  | $-1.08$                  |
|                    | 14/12/2011 Downtrend | 203.522 | 203.522 | 198.558 | 203.522                           | 196919                                                                | 6.10  | 11.36 | 220.20 | 223.04                  | $-0.87$                  |
|                    | 15/12/2011 Downtrend | 198.558 | 203.522 | 198.558 | 198.558                           | 757963                                                                | 6.19  | 11.69 | 219.01 | 222.20                  | $-0.99$                  |
|                    | 16/12/2011 Downtrend | 208.486 | 213.45  | 203.522 | 208.486                           | 2322743                                                               | 6.64  | 12.29 | 217.02 | 221.29                  | $-0.63$                  |
| 20/12/2011 Notrend |                      | 218.414 | 238.27  | 218.414 | 218.414                           | 4049189                                                               | 5.36  | 12.44 | 215.63 | 220.37                  | $-0.29$                  |
| 21/12/2011 Notrend |                      | 223.378 | 228.342 | 218.414 | 223.378                           | 1091870                                                               | 6.64  | 12.44 | 214.84 | 219.68                  | $-0.10$                  |
| 22/12/2011 Notrend |                      | 223.378 | 223.378 | 213.45  | 223.378                           | 1377933                                                               | 8.44  | 12.47 | 214.44 | 219.15                  | $-0.12$                  |
| 23/12/2011 Notrend |                      | 233.306 | 238.27  | 223.378 | 233.306                           | 3698662                                                               | 9.59  | 12.19 | 214.24 | 218.69                  | 0.20                     |
| 27/12/2011 Notrend |                      | 233.306 | 233.306 | 223.378 | 233.306                           | 1190582                                                               | 12.20 | 11.19 | 214.64 | 218.46                  | 0.08                     |
| 28/12/2011 Notrend |                      | 223.378 | 238.27  | 223.378 | 223.378                           | 1848827                                                               | 13.60 | 10.54 | 214.84 | 218.77                  | $-0.25$                  |
| 29/12/2011 Notrend |                      | 223.378 | 228.342 | 223.378 | 223.378                           | 1364335                                                               | 13.28 | 9.85  | 214.84 | 218.69                  | $-0.27$                  |
| 30/12/2011 Notrend |                      | 228.342 | 228.342 | 223.378 | 228.342                           | 152096                                                                | 11.80 | 9.44  | 215.04 | 218.77                  | $-0.16$                  |
| 02/01/2012 Notrend |                      | 228.342 | 243.234 | 223.378 | 228.342                           | 5868806                                                               | 10.77 | 9.44  | 215.24 | 218.69                  | $-0.19$                  |
| 03/01/2012 Notrend |                      | 228.342 | 233.306 | 223.378 | 228.342                           | 2088555                                                               | 7.33  | 9.61  | 215.63 | 218.77                  | $-0.22$                  |
| 04/01/2012 Notrend |                      | 228.342 | 233.306 | 223.378 | 228.342                           | 2165107                                                               | 4.80  | 9.61  | 216.03 | 218.84                  | $-0.24$                  |
| 05/01/2012 Notrend |                      | 223.378 | 228.342 | 218.414 | 223.378                           | 1092374                                                               | 3.92  | 9.77  | 216.63 | 218.99                  | $-0.37$                  |
| 06/01/2012 Notrend |                      | 223.378 | 228.342 | 218.414 | 223.378                           | 326856                                                                | 3.92  | 9.84  | 216.83 | 219.22                  | $-0.38$                  |
| 09/01/2012 Notrend |                      | 223.378 | 228.342 | 218.414 | 223.378                           | 564569                                                                | 3.92  | 9.84  | 217.22 | 219.64                  | $-0.39$                  |
| 10/01/2012 Notrend |                      | 218.414 | 223.378 | 213.45  | 218.414                           | 1629748                                                               | 3.47  | 9.90  | 217.62 | 219.94                  | $-0.51$                  |
| 11/01/2012 Notrend |                      | 218.414 | 223.378 | 218.414 | 218.414                           | 596802                                                                | 3.35  | 9.90  | 217.62 | 220.09                  | $-0.53$                  |
| 12/01/2012 Uptrend |                      | 223.378 | 228.342 | 218.414 | 223.378                           | 1785873                                                               | 3.92  | 9.88  | 218.02 | 220.25                  | $-0.43$                  |

Gambar 3.1 Sampel Data Harga Saham

# **3.3 Principal Component Analysis**

Lima belas indikator sebelumnya akan diseleksi menggunakan Principal Component Analysys, hal ini dimaksudkan untuk memperbesar nilai akurasi prediksi melalui tambahan fitur yang paling berpengaruh terhadap pergerakan harga saham. Proses PCA dilakukan dengan Rapidminer .

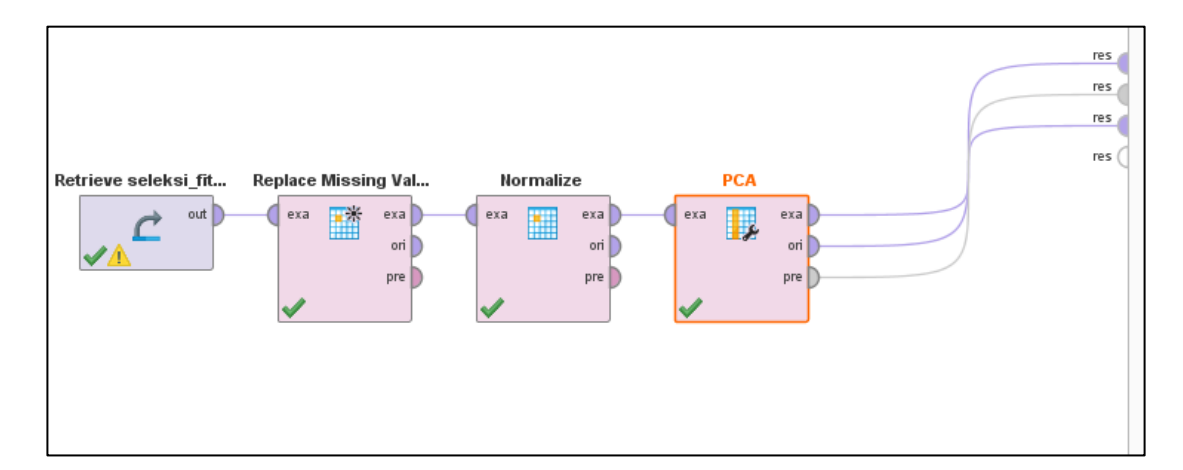

Gambar3.2 Proses PCA pada RapidMiner

| 10 days  | 30 days  | <b>25MA</b> | <b>65MA</b> | %B         | %K       | <b>%R</b>  | <b>RS</b> | <b>RSI</b> | <b>ALF</b> | <b>MACD</b> | 25EMA    | <b>AD</b> | 10 days    | 30 days    |  |
|----------|----------|-------------|-------------|------------|----------|------------|-----------|------------|------------|-------------|----------|-----------|------------|------------|--|
| 16.3724  | 45.08485 | 610.8       | 598.4615    | $-0.50922$ | 80       | 20         | 0.875     | 46.66667   | 1.694915   | $-5.39105$  | 607.2879 |           | 96.75499   | 88.36457   |  |
| 16.3724  | 43.02365 | 606.8       | 599.2308    | $-1.24419$ | $-80$    | <b>180</b> | 0.636364  | 38.88889   | $-5.08475$ | $-8.34182$  | 603.6504 | $-161800$ | $-49685.4$ | $-55027.2$ |  |
| 21.21975 | 41.84811 | 601.4       | 599.6154    | $-0.56782$ | 77.77778 | 22.22222   | 0.954545  | 48.83721   | 0.847458   | $-7.7666$   | 602.985  | 46080     | 14274.08   | 15784.78   |  |
| 21.23938 | 38.59456 | 598         | 600.1538    | $-1.16473$ | 18.18182 | 81.81818   | 0.724138  | 42         | $-5.88235$ | $-10.0194$  | 599.6784 |           | 94.74293   | 86,48286   |  |
| 16.90661 | 36.60326 | 595.8       | 600.6154    | $-1.0428$  | 20       | 80         | 0.724138  | 42         | $-5.08475$ | $-11.6703$  | 596.6262 |           | 94.6715    | 86.53141   |  |
| 18.77498 | 34.32812 | 595.4       | 601.0769    | $-0.89867$ | 30       | <b>70</b>  | 0.758621  | 43.13725   | $-4.23729$ | $-12.4319$  | 594.1935 | 30200     | 9386.094   | 10373.45   |  |
| 18.41648 | 29.99808 | 593.8       | 601.4615    | $-0.4231$  | 100      | $\Omega$   |           | 50         | 1.694915   | $-10.0948$  | 594.6401 | 2236600   | 688279.3   | 762005.1   |  |
| 19.30026 | 24.09333 | 594.6       | 602.4615    | $-0.4157$  | 100      |            | 0.689655  | 40.81633   | 2.564103   | $-8.14878$  | 595.0524 | $-800$    | $-151.789$ | $-186.341$ |  |
| 19.69207 | 18.35239 | 595.4       | 603.3846    | $-0.4157$  | 66.66667 | 33.33333   |           | 50         | 3.448276   | $-6.53123$  | 595.433  |           | 98.24647   | 90.52604   |  |
| 19.69207 | 17,97508 | 595.4       | 604.0769    | $-0.47814$ | 58.33333 | 41.66667   | 0.904762  | 47.5       | 2.586207   | $-5.58835$  | 595.3997 |           | 98.23112   | 90.53372   |  |
| 19.30026 | 17.39418 | 595.2       | 604.7692    | $-0.91332$ | o        | <b>100</b> | 0.826087  | 45.2381    | $-4.2735$  | $-7.57797$  | 592.6766 |           | 97.72227   | 90.11512   |  |
| 19.64264 | 18.39853 | 593.2       | 604.8462    | $-0.5118$  | 50       | <b>50</b>  | 0.956522  | 48.88889   |            | $-6.65726$  | 592.4707 | $-109500$ | $-33595$   | $-37212.6$ |  |
| 18.59659 | 18.23852 | 592.4       | 605.3846    | $-0.50593$ | 50       | 50         | 0.913043  | 47.72727   | 0.854701   | $-5.86005$  | 592.2807 | $-2300$   | $-610.022$ | $-693.541$ |  |
| 18.28782 | 18.07074 | 592         | 605.9231    | $-0.5$     | 75       | <b>25</b>  | 0.913043  | 47.72727   | 5.357143   | $-5.16866$  | 592,1052 |           | 97.76431   | 90.03047   |  |
| 16.66667 | 18.04847 | 591.6       | 606.4615    | $-0.38259$ | 100      | $\Omega$   | 0.956522  | 48.88889   | 6.25       | $-4.16922$  | 592.3279 |           | 97.71083   | 89.94811   |  |
| 14.34689 | 18.01101 | 591.4       | 606.9231    | $-0.45409$ | 85.71429 | 14.28571   | 1.375     | 57.89474   | 0.854701   | $-3.73753$  | 592.1488 | 171300    | 52806.76   | 58446.42   |  |
| 11.73788 | 17.74743 | 591         | 607.3846    | $-0.44067$ | 88.88889 | 11.11111   | 0.9375    | 48.3871    |            | $-3.35672$  | 591.9836 |           | 97.75531   | 90.12277   |  |
| 11.30388 | 17.45355 | 590.6       | 607.3846    | $-0.44842$ | 88.88889 | 11.11111   | 1.666667  | 62.5       | 2.608696   | $-3.02011$  | 591.831  |           | 100.6804   | 93.28439   |  |
| 10.74968 | 17.39418 | 590.2       | 607.3846    | $-0.52396$ | 77.77778 | 22.22222   | 1.5       | 60         | 1.73913    | $-3.12082$  | 591.3055 | $-112400$ | $-34484.1$ | $-38197$   |  |
| 10.0692  | 17.3669  | 587.8       | 607.1538    | $-0.59379$ | 66.66667 | 33.33333   | 1.272727  | 56         |            | $-3.56303$  | 590.4359 | 540600    | 166438.4   | 184253     |  |
| 9.944289 | 17.40657 | 587         | 607.3077    | $-0.57918$ | 75       | <b>25</b>  | 0.636364  | 38.88889   | 3.571429   | $-3.86888$  | 589.6331 |           | 97.35522   | 89.83519   |  |
| 4.830459 | 17.41977 | 586         | 607.6923    | $-0.47858$ | 75       | 251        | 0.727273  | 42.10526   | 0.862069   | $-3.66556$  | 589,2767 |           | 98.13782   | 90.78641   |  |
|          |          |             |             |            |          |            |           |            |            |             |          |           |            |            |  |

Gambar 3.3Sampel Indikator Teknikal sebagai Input pada proses PCA

Dari proses PCA diperoleh nilai eigenvalues sebagai berikut :

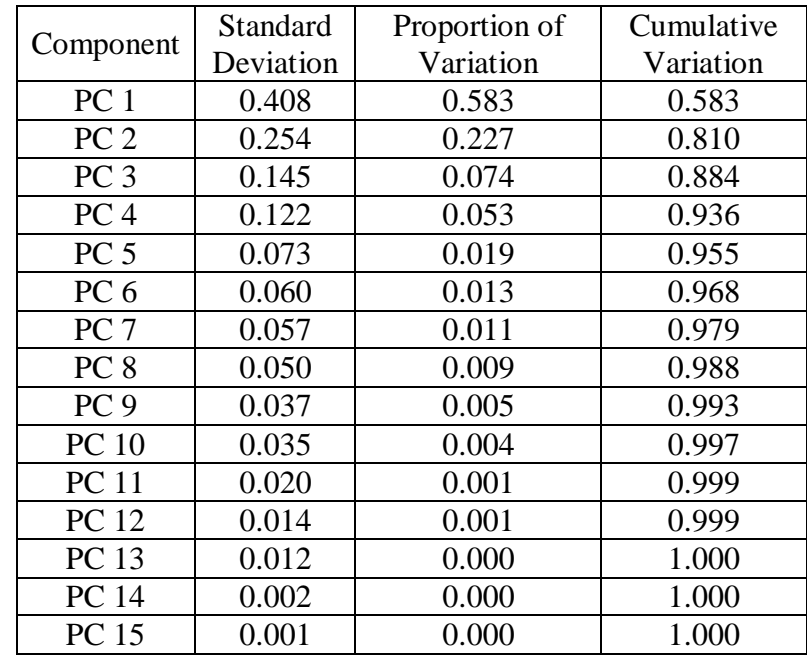

### **Tabel3.1Nilai Eigenvalue**

Proses PCA akan mengelompokkan lima belas data fitur kedalam lima belas Principal Component(PC). Umumnya reduksi fitur dapat dipilih melalui komponen yang mencapai variansi kumulatif 0.95. Namun dari hasil eigenvalue terlihat banyak komponen yang proporsinya banyak tidak lebih dari 0.1, kecuali PC1 (0.583) dan PC2(0.227) dengan variansi kumulatif 0.810. Dengan demikian hanya komponen pada PC1 dan PC2 yang akan digunakan selanjutnya dengan anggapan PC lainnya tidak begitu berpengaruh terhadap data.

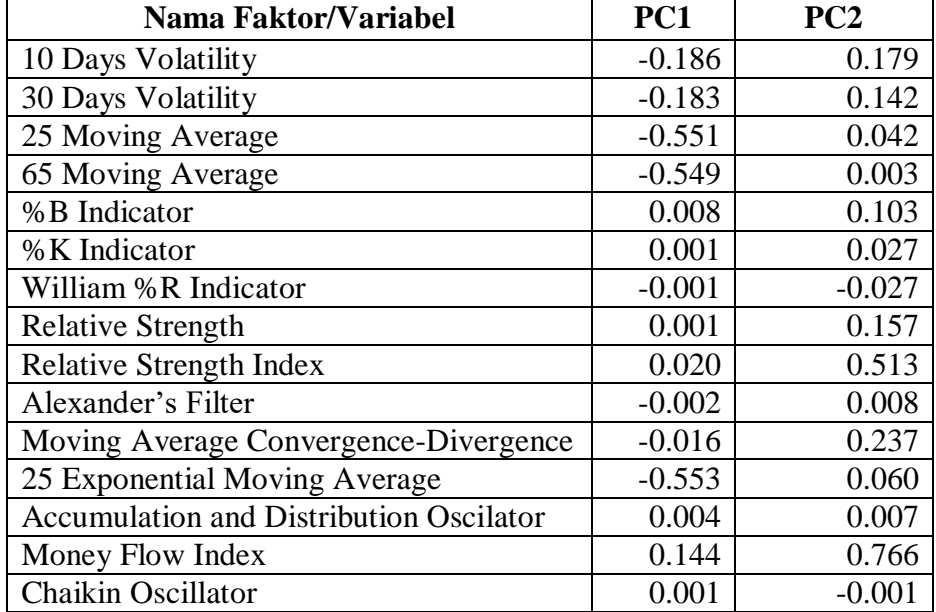

# **Tabel 3.2 Nilai Eigenvector**

### **3.4 Prediksi Menggunakan Support Vector Machine**

Pada penelitian ini, algoritma Support Vector Machine akan digunakan untuk memprediksi nilai *close* harga saham serta kelas data saham akan dijadikan sebagai penilai tingkat akurasi prediksi. Sebagai perbandingan, proses prediksi akan dibedakan menjadi prediksi PCA-SVM untuk proses SVM yang melibatkan 5 fitur indikator teknikal terpilih serta prediksi SVM normal tanpa tambahan fitur.

Pada prediksi nilai, penulis akan menggunakan nilai open sebagai input utama. Pemilihan nilai open didasarkan pada asumsi penulis terhadap kondisi pasar saham yang mana nilai open merupakan pembuka dari harga suatu saham hari itu, maka secara otomatis nilai open merupakan nilai paling awal yang akan dimunculkan pada website informasi harga saham sehingga hasil prediksi dapat digunakan sebelum nilai close atau penutupan harga saham hari itu diumumkan.

#### **3.4.1 Prediksi PCA-SVM 5 fitur**

1. Prediksi Close

Prediksi nilai close akan menggunakan konsep regresi SVM, yang mana memang umum digunakan untuk memprediksi harga saham maupun komoditas lain. Adapun alur prosesnya sebagaiberikut :

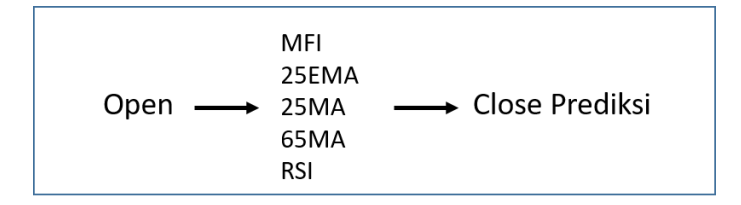

Gambar 3.4 Alur prediksi nilai Close PCA-SVM

Dari proses tersebut, diperoleh beberapa persamaan fungsi yang nantinya akan digunakan untuk

a. Prediksi Class

SVM seperti teknik klasifikasi lainnya pada mulanya hanya digunakan dengan tujuan memisahkan data kedalam dua kelas berbeda. Pada penelitian ini, data akan dikelompokkan ke dalam tiga kelas. Penulis menggunakan metode One vs One dengan alur prediksi seperti pada gambar berikut

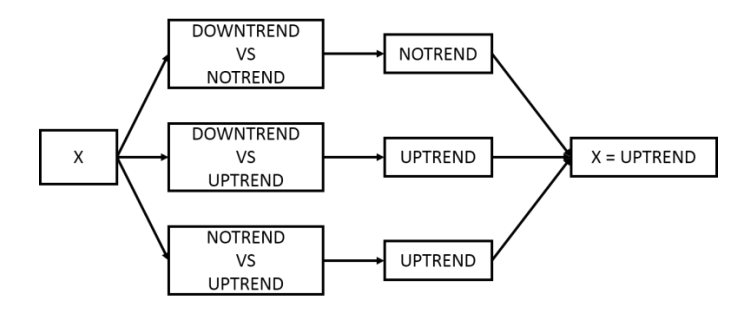

Gambar 3.5 Alur Prediksi SVM Multikelas

#### **3.5 Analisa Performa Metode PCA-SVM**

Setelah melakukan tahap prediksi langkah selanjutnya adalah evaluasi untuk mengukur ketepatan dan keakuratan metode yang digunakan maka ditentukan dengan menghitung nilai Mean Square Error (MSE), Root Mean Square Error (RMSE), dan Mean Absolute Error (MAE) yang dijelaskan berikut ini:

1. MSE adalahcara yang digunakan pada proses evaluasi suatu prediksi dengan cara mengkuadratkan nilai selisih antara nilai eror actual dan nilai eror prediksi, semakin besar nilai erornya tentu makin besar pula MSE yang dihasilkan. Formula MSE didefinisikan sebagai berikut :

$$
MSE = \sum \frac{(Y'-Y)^2}{n}
$$

2. RMSE ialah akar dari nilai rata-rata (mean) eror kuadrat, yang diambil dari nilai selisih antara nilai sebenarnya dan nilai prediksi. Formula RMSE didefinisikan sebagai berikut :

$$
RMSE = \sqrt{\sum \frac{(Y'-Y)^2}{n}}
$$

3. MAE menunjukkan nilai rata-rata kesalahan (eror) dari nilai sebenarnya dengan nilai peramalan. Formula RMSE didefinisikan sebagai berikut :

$$
MAE = \sum \frac{|Y' - Y|^2}{n}
$$

Diketahui :

*Y'* : nilai peramalan

*Y* : nilai sebenarnya

*n* : jumlah data

### **3.5 Implementasi Hasil Prediksi**

Setelah ditemukan metode prediksi PCA-SVM terbaik dari evaluasi yang dilakukan, selanjutnya hasil prediksi tersebut akan diimplementasikan ke dalam sebuah website sederhana berbentuk dashboard.